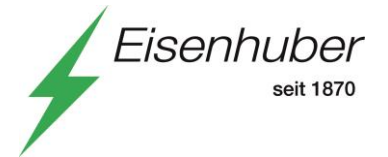

# Anleitung-Dokumentation der Wechselrichterparametrierung

## **1) Allgemeines**

Voraussetzung für den ordnungsgemäßen Betrieb einer Einspeiseanlage (Wechselrichter) gemäß TOR Erzeuger der E-Control und den Parallellaufbedingungen der Netz NÖ ist die Aktualisierung der Firmware auf die letzte aktuelle Version des Geräteherstellers erforderlich. Darüber hinaus ist gemäß den Herstellervorgaben die Ländereinstellung "Österreich" (oder z.B. "Austria", "TOR Erzeuger") einzustellen.

### Anmerkung:

Gegebenenfalls kann es je nach Gerätehersteller nach der Aktualisierung der Firmware erforderlich sein, nochmals eine Änderung der Ländereinstellung vorzunehmen, damit die aktuell gültigen Parameter übernommen werden.

Grundsätzlich sind **Fotos** bzw. **Berichte**, versehen mit einem **Zeit- und Datumsstempel**, der Anlage erforderlich.

### **2) Inhalt des zu übermittelten Dokumentes**

Wesentlicher Inhalt der **Parametrier- und Fotodokumentation je Wechselrichter:**

- → Foto vom Zählerverteilschrank (Gesamtüberblick: Vorzähler-, Mess- und Nachzähler-Verteilfeld)
- $\rightarrow$  Foto des Montageortes mit Wechselrichter bzw. der Gesamtanlage
- $\rightarrow$  Typenschild inkl. Seriennummer
- $\rightarrow$  Ländersetting
- $\rightarrow$  Firmware-Version
- $\rightarrow$  Eingestellte Blindleistungsstrategie (Q bzw. cos phi Einstellung) lt. Netzzugangsvertrag
- $\rightarrow$  P(U)-Regelung aktiviert
- $\rightarrow$  FRT Modus aktiviert

Hinweis: Je nach Technologie der eingesetzten Komponenten der Einspeiseanlage sind folgende Parametriernachweise zulässig.

- → Bei Wechselrichtern mit eingebauten Webserver ist der Parametrierbericht zu übermitteln.
- → Alternativ, sofern ein zentraler Datenlogger eingesetzt wird, können die Einstellwerte der Parametrierung als Gesamtbericht aller Wechselrichter zur Verfügung gestellt werden. Unter der Voraussetzung, dass jeder einzelne Wechselrichter mit seinen Einstellwerten im Bericht ersichtlich ist.
- $\rightarrow$  Sofern kein automatisierter Parametrierbericht verfügbar ist, sind die Einstellwerte mittels Fotos bzw. Screenshots der Parametriersoftware bzw. Displays zu dokumentieren.

### **3) Übermittlung der Dokumente**

Erstellen Sie eine PDF- oder Word-Datei, benennen Sie diese mit "Kundenname\_Anlagenort". (Beispiel: Mustermann\_Musterort.pdf).

#### **Anmerkung:**

Hat eine Einspeiseanlage **mehrere Wechselrichter**, so ist **ein Dokument** für die Gesamtanlage hochzuladen.

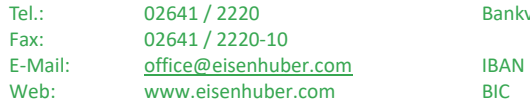

verbindung: Raiffeisenbank NÖ Süd Alpin E-Mail: [office@eisenhuber.com](mailto:office@eisenhuber.com) IBAN AT55 3219 5000 0190 3004 Landesgericht RLNWATWWASP Wiener Neustadt

UID: Fibu: ATU 19482600 FN12178i